### **INSTRUCCIONES PARA EL LLENADO DE LA DECLARACIÓN JURADA N° 1847**

Esta Declaración Jurada debe ser presentada por los contribuyentes clasificados en los segmentos de "Medianas Empresas", "Grandes Empresas" y por aquellos que se encuentren dentro de la Nómina de Grandes Contribuyentes conforme a la Resolución dictada por este Servicio de acuerdo a la facultad dispuesta en el artículo 3° bis de su Ley Orgánica, al 31 de diciembre del año anterior. Quedarán exceptuados de esta obligación aquellos contribuyentes acogidos al régimen tributario establecido en la letra A) del artículo 14 Ter de la Ley sobre Impuesto a la Renta.

Cada contribuyente puede consultar el segmento al cual pertenece en el sitio de Internet del SII, en el menú "Mi Información Tributaria/ Mis Datos". Link[: https://misii.sii.cl/cgi\\_misii/siihome.cgi.](https://misii.sii.cl/cgi_misii/siihome.cgi)

En esta Declaración Jurada se deberá informar el detalle de las cuentas contenidas en el Balance de Ocho (8) Columnas al 31 de diciembre del año anterior al que se informa, conjuntamente con el valor tributario de los activos y pasivos a dicha fecha.

En el evento que el contribuyente haya estado obligado a presentar esta Declaración Jurada y luego sus ingresos disminuyeran o ya no se encuentre incorporado a algunos de los segmentos señalados anteriormente, igualmente se encuentra obligado a presentar esta Declaración Jurada.

Finalmente, los contribuyentes mencionados en el párrafo primero **que efectúen término de giro** estarán obligados a presentar esta Declaración Jurada.

# **Sección A: IDENTIFICACIÓN DEL DECLARANTE**

Se debe identificar el contribuyente que declara, indicando su número de RUT, nombre o razón social, domicilio postal, comuna, correo electrónico y número de teléfono (en este caso se debe anotar el número, incluyendo su código de discado directo).

### **Sección B: OTROS ANTECEDENTES DEL DECLARANTE**

**"Actividad Económica Principal":** Seleccione dentro del listado de actividades económicas vigentes, la actividad principal que desarrolla.

**"Entidad Supervisora Directa":** Seleccione, según corresponda, el organismo regulador de la información contablefinanciera respectiva, indicando: SVS, SBIF, OTRA, NO APLICA.

**"Año ajuste IFRS 1era aplicación":** Debe ser utilizado por los contribuyentes que aplican las Normas Internacionales de Información Financiera (NIIF o IFRS, según sus siglas en inglés) en la preparación de su información financiera, indicando el año en que se adoptaron por primera vez estas normas.

**"Folio balance N° inicio/final"**: Indique el número de folio inicial y final autorizado por el Servicio, en el cual se registra el Balance de 8 columnas.

**"Ajustes para determinar la RLI":** Señale 1 (SI) si para efectos de determinar la Renta Líquida Imponible, usted ha efectuado algún (os) agregado (s) o deducción(es) al resultado financiero, de conformidad a los artículos 29 al 33 de la LIR. En el evento que para la determinación del resultado tributario usted no haya efectuado ningún agregado o deducción al resultado financiero (como por ejemplo sociedades sin fines de lucro, siempre y cuando no haya generado ninguna renta afecta a la Primera Categoría), usted deberá indicar 2. (NO).

#### **Sección C: DETALLE DE LAS CUENTAS CONTENIDAS EN EL BALANCE DE 8 COLUMNAS**

En esta sección los contribuyentes deben registrar la información contable de su empresa en base a su balance de 8 columnas, que se utiliza para la determinación del resultado tributario de la sociedad y de la información de su declaración de impuestos a la renta. Esta información debe coincidir con los registros timbrados exigidos por este Servicio.

Los contribuyentes que se encuentren autorizados a llevar su contabilidad en moneda extranjera, deberán expresar la información del Balance de 8 columnas en pesos chilenos, de acuerdo al tipo de cambio vigente a la fecha de cierre del ejercicio comercial respectivo, según publicación efectuada por el Banco Central de Chile.

**Columna "Id. plan de cuentas utilizado en registros contables":** Se debe registrar el código de la cuenta que, de acuerdo a la clasificación del plan de cuentas utilizado por el contribuyente, corresponda a la cuenta contable informada a nivel desagregado, sin indicar totalizadores de cuenta.

**Columna "Id. cuenta según clasificador de cuentas":** Registre el código de la cuenta utilizando el Anexo DJ N° 1847 y DJ N° 1926 Sección I y Sección II, según corresponda a una cuenta de activo, pasivo o de resultado.

Cuando el nivel de detalle de sus registros contables sea mayor a la codificación propuesta en Anexo DJ N° 1847 y DJ N° 1926 Sección I y II, para cada tipo de cuenta en particular que se desee clasificar, se deberá repetir en la columna "Id. Cuentas según clasificador de cuentas" el código indicado en anexo tantas veces como sea necesario, según el plan de cuentas utilizado en sus registros contables, conforme se ilustra en el siguiente ejemplo:

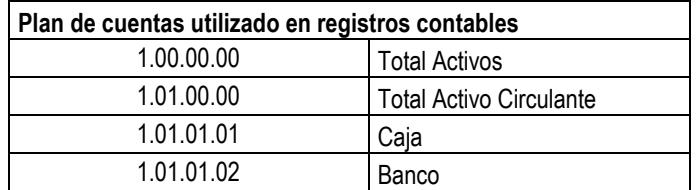

### **Forma de llenado según Sección C de Declaración Jurada.**

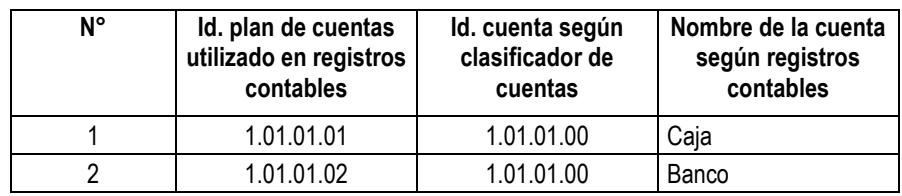

Cuando el nivel de detalle de sus registros contables sea menor a la codificación propuesta en Anexo N°1, para cada tipo de cuenta en particular que se desee clasificar, se deberá repetir en la columna "Id. plan de cuentas utilizado en registros contables" el código utilizado en sus registros contables tantas veces como sea necesario, según el código indicado en Anexo N°1, columna "Id. Cuentas según clasificador de cuentas", es decir, en el plan de cuentas utilizado por el contribuyente, deudores por venta y deudores varios utilizan el mismo código, conforme se ilustra en el siguiente ejemplo:

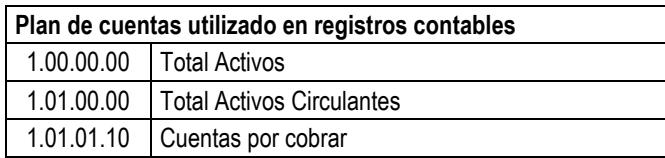

### **Forma de llenado según Sección C de esta Declaración Jurada.**

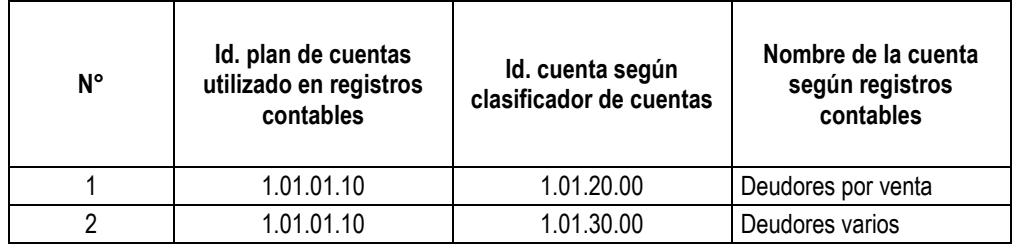

**Columna "Nombre de la Cuenta según registros contables":** Registre el nombre de la cuenta, por ejemplo: caja, banco, deudores, etc., según el código indicado en la columna "Id. plan de cuenta utilizado en registros contables" correspondiente a dicha cuenta.

**Columna "Débitos":** Registre el monto total de cargos indicados en su Balance de 8 columnas que correspondan a la cuenta respectiva, de acuerdo a la clasificación del Plan de Cuentas utilizado para sus registros contables.

**Columna "Créditos":** Registre el monto total de abonos indicados en su Balance de 8 columnas, que correspondan a la cuenta respectiva de acuerdo a la clasificación del Plan de Cuentas utilizado para sus registros contables.

**Columna "Saldo Deudor":** Si el monto registrado en la columna débitos es mayor al monto registrado en la columna créditos, deberá registrar la diferencia en esta columna.

**Columna "Saldo Acreedor":** Si el monto registrado en la columna créditos es mayor al monto registrado en la columna débitos, deberá registrar la diferencia en esta columna.

**Columna "Activo":** Registre el mismo monto indicado en la columna saldo deudor para la cuenta o subcuenta siempre que, de acuerdo a la naturaleza de la misma, corresponda a una cuenta de activo. Si la cuenta de activo presenta saldo acreedor, deberá registrarse en la columna pasivo.

**Columna "Pasivo":** Registre el mismo monto indicado en la columna saldo acreedor para la cuenta o subcuenta siempre que, de acuerdo a la naturaleza de la misma, corresponda a una cuenta de pasivo. Si la cuenta de pasivo presenta saldo deudor, deberá registrarse en la columna activo.

**Columna "Pérdidas":** Registre el mismo monto indicado en la columna saldo deudor para la cuenta o subcuenta siempre que, de acuerdo a la naturaleza de la misma, corresponda a una cuenta de resultado pérdida. Si la cuenta de "Pérdidas" presenta saldo acreedor, deberá registrar el monto en la columna "Ganancias", dado que en definitiva estamos frente a una menor pérdida.

**Columna "Ganancias":** Registre el mismo monto indicado en la columna saldo acreedor para la cuenta o subcuenta siempre que, de acuerdo a la naturaleza de la misma, corresponda a una cuenta de resultado Ganancia/Utilidad. Si la cuenta de "Ganancias" presenta saldo deudor, deberá registrar el monto en la columna "Pérdidas", dado que en definitiva estamos frente a un menor ingreso.

**Columna "Conceptos y/o Partidas Que Componen el Resultado Financiero**": Este campo sólo debe ser llenado respecto de las cuentas con efecto en los resultados del ejercicio (Columna Pérdidas o Ganancias), para registrar alguno de los siguientes códigos:

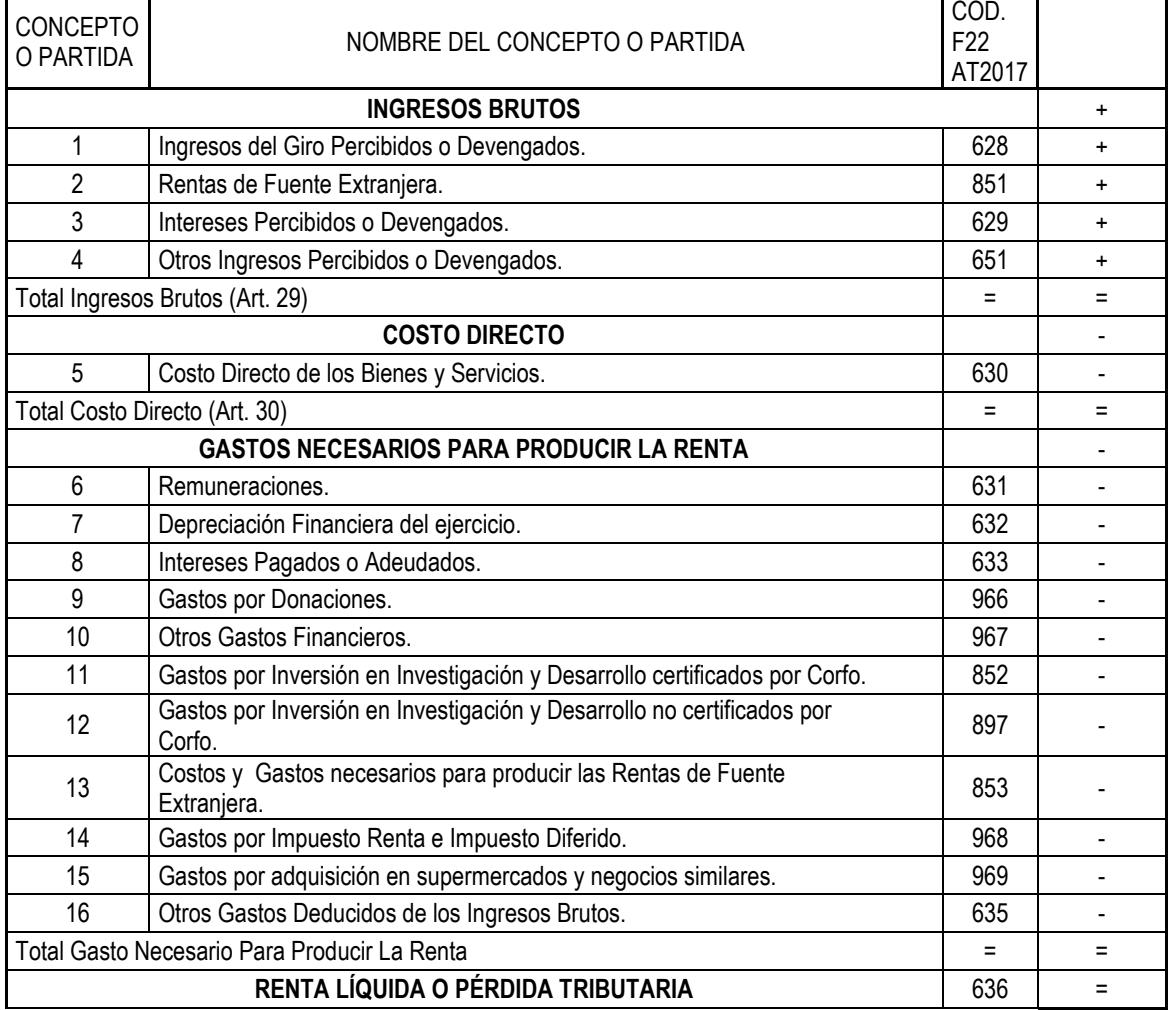

Este campo no podrá quedar vacío respecto a las cuentas de pérdidas o ganancias.

**Columna "Valor Tributario":** Este campo sólo debe ser llenado respecto de las cuentas de Activo o Pasivo, para registrar su valorización según las normas tributarias vigentes. **Respecto a los pasivos a valor tributario, éstos deben ser ingresados con signo negativo.** En el caso que no exista diferencia entre la valorización financiera y la tributaria de un activo o pasivo, este campo debe ser igualmente llenado (según Ejemplo 1 de más abajo, la cuenta Banco presenta valores financieros y tributarios idénticos).

Respecto a las cuentas patrimoniales y a sus cuentas complementarias (por ejemplo: cuenta obligada socios, o cuenta particular socios) registradas a valor financiero, no se deben ingresar los valores tributarios de éstas, por cuanto sólo se solicita el valor tributario de los activos y pasivos.

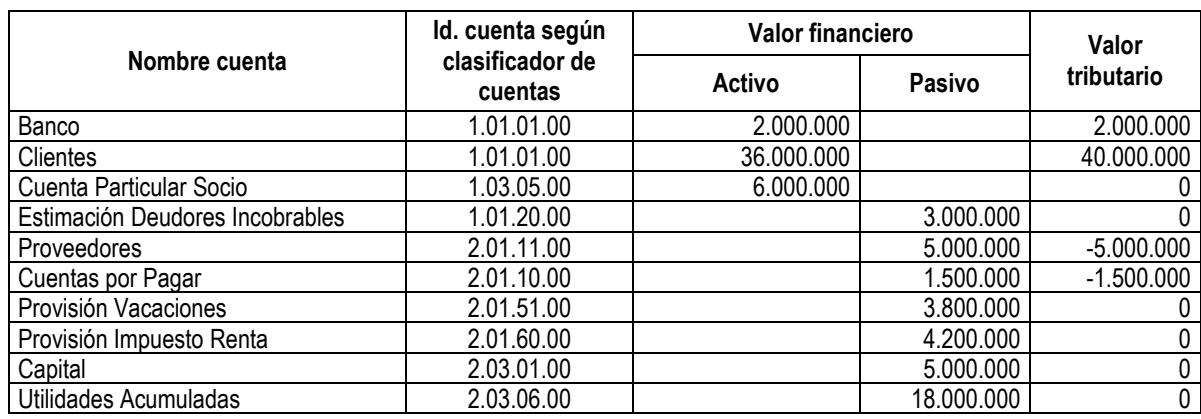

# **Ejemplo 1. Cuentas de pasivo a valor tributario a informar con signo negativo**

Ahora bien, en el evento que no exista un activo a valor financiero (registrado en el Balance de 8 Columnas), pero exista un activo a valor tributario, se deberá registrar el valor del activo a valor tributario ingresando el **Id. cuenta según clasificador de cuentas** (columna 2), y en la columna de Nombre de la cuenta según registros contables (columna 3) se deberá registrar el nombre del activo o pasivo tributario según la determinación del Capital Propio Tributario. Respecto al campo **Id. plan de cuentas utilizado en registros contables**, ingrese el valor 1, por cuanto este campo no puede quedar vacío.

### **Ejemplo 2. Bienes entregados en leasing: inexistencia de propiedad, planta y equipos a valor financiero, pero existencia de activo fijo con valorización tributaria.**

Dado que para el arrendador financieramente existe una cuenta por cobrar (1.01.21.00), el activo tributario deberá ser informado en el código 1.01.70.00 "Bienes Entregados en Leasing" y no en el rubro del Activo Fijo (1.02.00.00), tal como sigue.

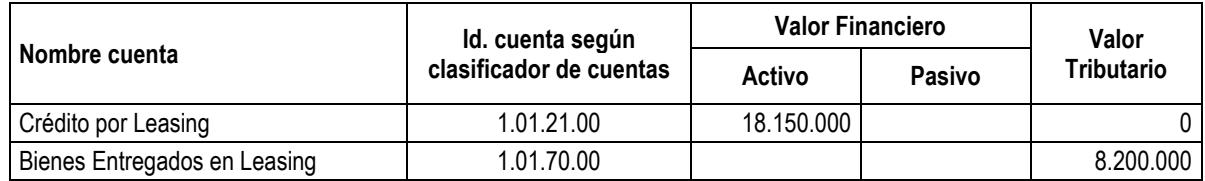

Por otra parte, en el evento que no se tenga el valor tributario de cada cuenta contable, se podrá optativamente ingresar el valor tributario en una sola línea tal como se muestra a continuación.

### **Ejemplo 3. Múltiples cuentas contables asignadas a cuentas de activo financiero, pero no existe esa correlación de su valorización tributaria por cuenta contable.**

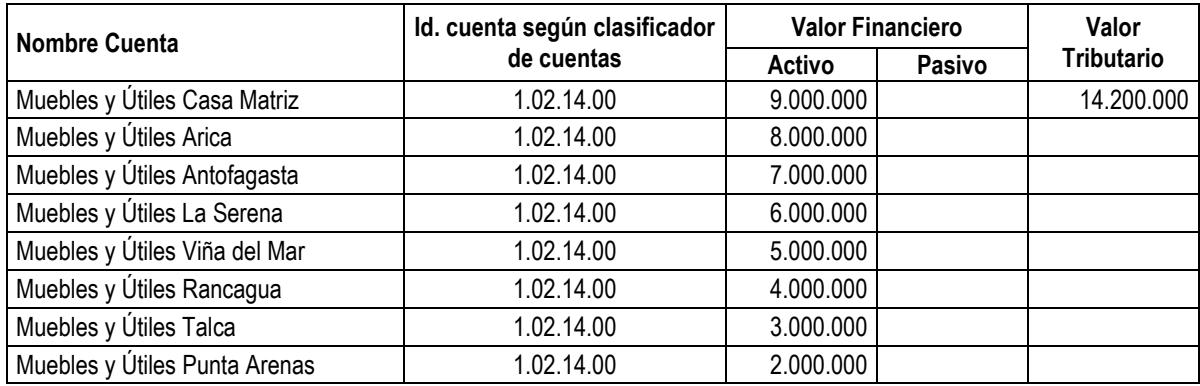

Luego, una vez restado el Pasivo a Valor tributario al Activo a Valor tributario se obtiene el Capital Propio Tributario al 31 de diciembre del año anterior al que se informa, el cual debe ser determinado en conformidad al Artículo 41 de la Ley de la Renta, como sigue:

**Ejemplo 4. Determinación del capital propio tributario de acuerdo a lo instruido en el artículo 41 de la LIR.**

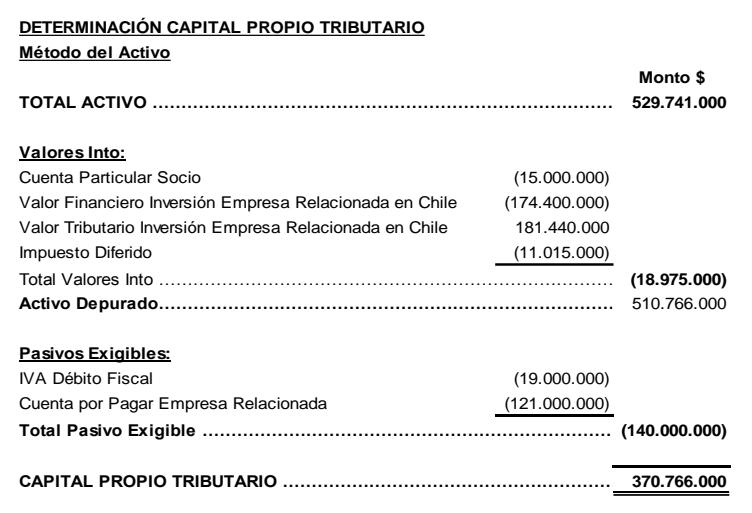

# **Ejemplo 5. Llenado Declaración Jurada.**

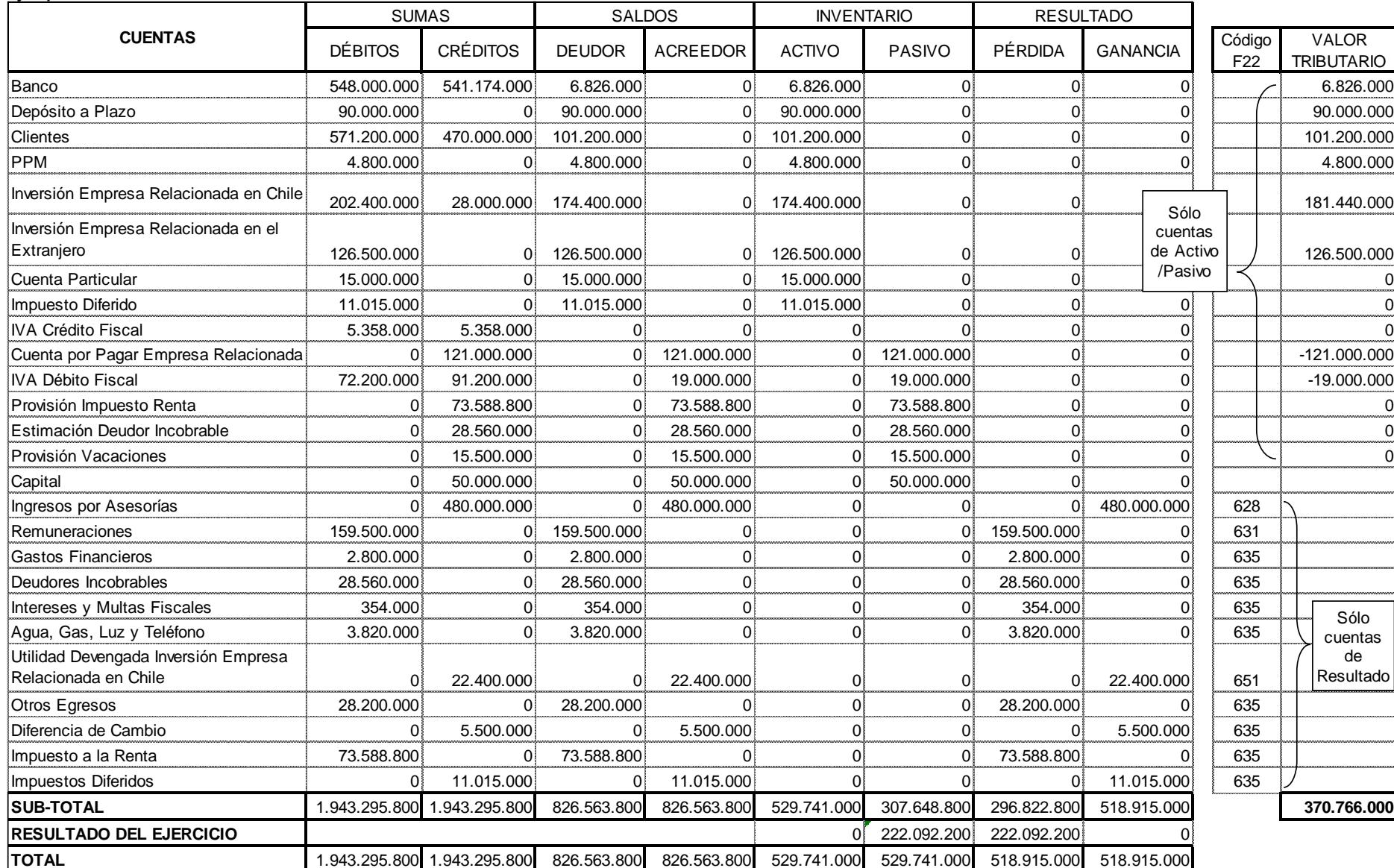

#### **CUADRO RESUMEN FINAL DE LA DECLARACIÓN**

Se debe considerar que respecto de las cuentas patrimoniales y sus cuentas complementarias (por ejemplo: cuenta obligada socios o cuenta particular socios) registradas a valor financiero, **no se deben ingresar los valores tributarios de éstas**, por cuanto solo se solicita el valor tributario de los activos y pasivos.

**Columna "Total Débitos":** Registre el monto total de la sumatoria de la columna "Débitos".

**Columna "Total Créditos":** Registre el monto total de la sumatoria de la columna "Créditos".

**Columna "Total Saldo Deudor":** Registre el monto total de la sumatoria de la columna "Saldo Deudor".

**Columna "Total Saldo Acreedor":** Registre el monto total de la sumatoria de la columna "Saldo Acreedor".

**Columna "Total Activo":** Registre el monto total de la sumatoria de la columna "Activo".

**Columna "Total Pasivo":** Registre el monto total de la sumatoria de la columna "Pasivo".

**Columna "Total Pérdidas":** Registre el monto total de la sumatoria de la columna "Pérdidas".

**Columna "Total Ganancias":** Registre el monto total de la sumatoria de la columna "Ganancias".

**Columna "Resultado Según Balance":** Registre en la columna, la cantidad que resulte de la diferencia entre la columna "Total Ganancias" y la columna "Total Pérdidas". Si la columna "Total Pérdidas" es mayor a la columna "Total Ganancias", la diferencia resultante se anota anteponiendo un signo (-).

**Columna "Total Valor Tributario":** Registre el monto total de la sumatoria de la columna "Total Valor Tributario", el cual debe ser equivalente al valor del Capital Propio Tributario al 31 de diciembre del año anterior al que se informa.

**Columna "Total Datos Informados":** Corresponde al número total de casos que se están informando a través de la primera columna de la Sección C, de esta Declaración Jurada, los que deben numerarse correlativamente.

En el recuadro "RUT Representante Legal" registre el número de RUT del representante legal, cuando corresponda.

El retardo u omisión en la presentación de esta Declaración Jurada será sancionado de acuerdo a lo prescrito en el artículo 97 N° 15, del Código Tributario